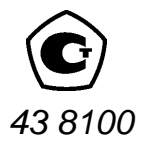

# ЗАДА ТЧИК РАЗРЕЖЕНИЯ **МЕТРАН-503 ВОЗДУХ**

Руководство по эксплуатации 1553.000.00 P<sub>3</sub>

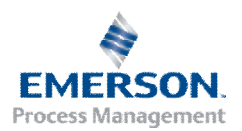

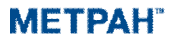

## **Промышленная группа «Метран»**

Россия, 454138, г. Челябинск, Комсомольскийпр-т, 29 <http://www.metran.ru>

Приемная: тел.: (351) 799-51-51 факс: (351) 247-16-67

Отделтехническойподдержки (351) 799-51-51

Сервисныйцентр (351) 799-51-51

добавочные10-33, 11-32, 11-33

добавочный 14-69

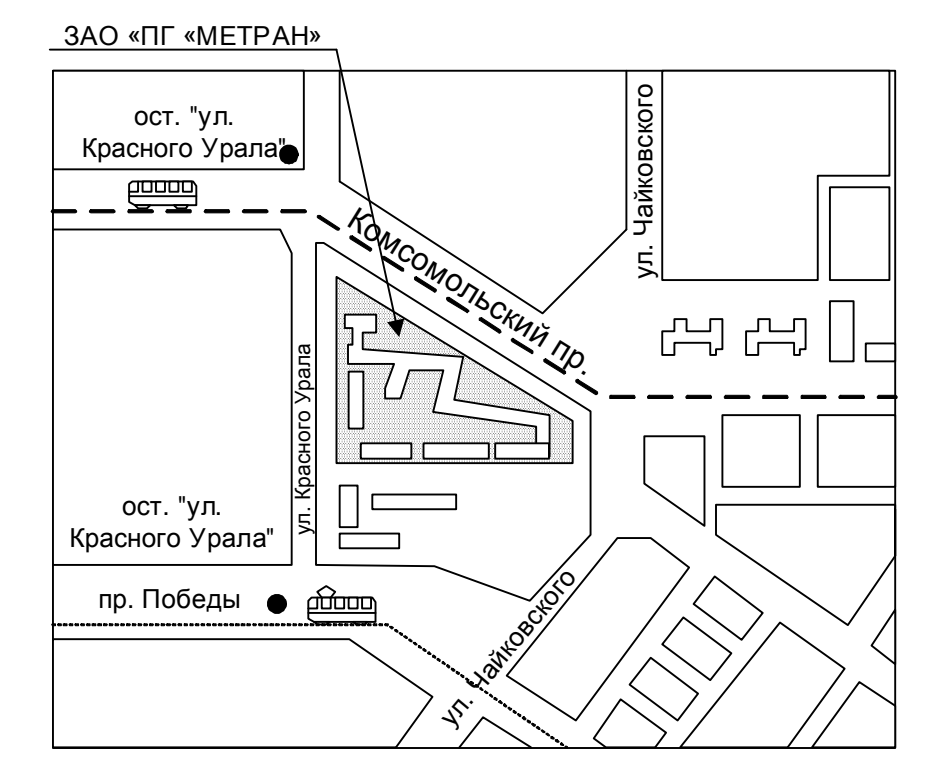

#### Проезд городскимтранспортом:

от ж/д вокзала: автобус№18 до ост. «Ул. КрасногоУрала», трамвай №16 до ост. «Ул. КрасногоУрала»; от аэропорта автобус№45 до ост. «Ул. Красного Урала».

# Содержание

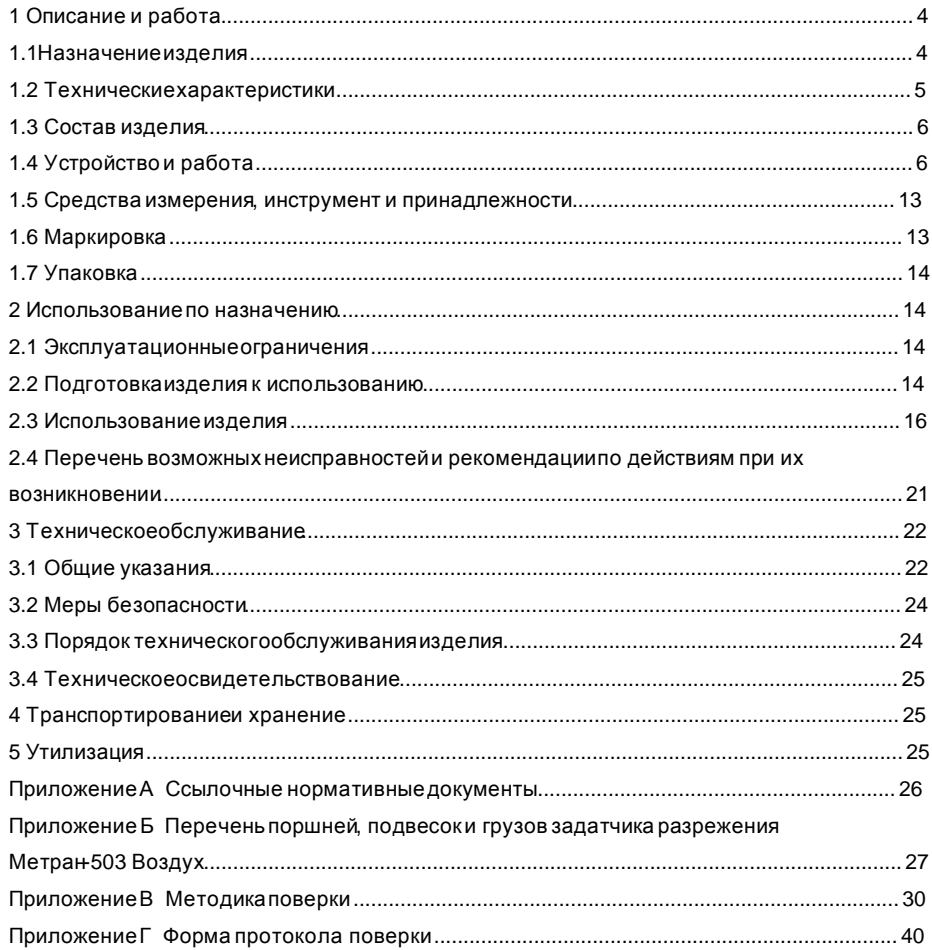

Настоящее руководствопо эксплуатации (РЭ) распространяется на задатчик разрежения Метран-503 Воздух (в дальнейшем задатчик) и содержит технические данные, устройство, описание принципа действия и правила эксплуатации хранения и транспортированиязадатчика

В РЭ единицы измерения давления приводятся в кПа.

Задатчик допускается к применению только при наличии свидетельства о поверке (сертификатакалибровки).

К эксплуатации задатчика допускаются лица, ознакомленные с его правилами эксплуатациии прошедшиеинструктаж по технике безопасности

По желанию заказчика может быть изготовлендополнительный комплект грузов в единицах измерений давления отличных от единицизмерений основного комплекта грузов (кгс/м<sup>2</sup>. бар, мм водст. и др.).

По желанию заказчика может быть изготовленнестандартный комплект грузов для обеспечения поверки датчиков давления и других средств измерений давления в точках поверки в соответствиис их методиками поверки с минимальной комбинацией сменных грузов. По согласованию с изготовителемв нестандартный комплект могут войти поршни для воспроизведениядавления в диапазоне до минус 0.25 кПа.

Пример записи условного обозначения задатчика при его заказе:

ЗадатчикразреженияМетран503 Воздух- 0,02 - кПа - 9,81550 - ТУ 4381-003-36897690-2003 1  $\mathfrak{p}$ 3

- значение ускорения свободногопадения с 1 наименование  $\overline{4}$
- 2 класс точности задатчика
- точностью до пятого знака после запятой (м/ $c^2$ );
	- 3 единицы измерений давления основногокомплекта грузов;

5 номер технических условий.

Пример записи условногообозначениядополнительногокомплекта грузов при его заказе: Дополнительный комплект грузов для Метран-503 Воздух - 0,02 - кгс/см<sup>2</sup> - 9,81550

Для заказа нестандартногокомплекта следует отдельно указать диапазоны измерений поверяемых средств измерений давления и точки поверки в процентах от верхнего пределаизмерений.

В конструкцию задатчика могут быть внесены изменения, не влияющие на его метрологическиехарактеристики

Ссылочные нормативные документы приведены в приложении А.

1 Описание и работа

1.1 Назначение изделия

Задатчик предназначендля точного воспроизведения единицы давления в области разрежения

Задатчик применяется в качестве эталона давления 1 и 2 разрядов в органах Государственной метрологической службы и на промышленных предприятиях, выпускающих и эксплуатирующих средства измерения давления при регулировке градуировке и поверке средств измерений давления

Задатчикотнесен к виду климатическогоисполнения УХЛ 4.2 по ГОСТ 15150, но может работать при температуреот 15 до 35 °С, относительнойвлажности 30-80%, атмосферномдавленииот 84 до 106,7 кПа (от 630 до 800 мм рт.ст.). Вибрация, тряска и ударыдолжны отсутствовать

Задатчик предназначендля работы в чистых помещениях класса 9 ИСО 0,5 мкм по ГОСТИСО 14644-1-2002

1.2 Техническиехарактеристики

1.2.1 Диапазон воспроизведениядавления, кПа: от минус 0,25 до минус 63.

1.2.2 Дискретность воспроизведениядавления кПа:

в диапазоне от минус 0,25 кПа до минус 2,5 кПа (при работе с поршнем 0,25 кПа  $\equiv$ и подвеской 0.25 кПа)  $0.05 -$ 

в диапазоне от минус 0,8 кПа до минус 63 кПа (при работес поршнем 0,8 кПа  $\equiv$ и подвесками 0,8 и 1,8 кПа)  $0.1$ 

Задатчик обеспечивает дискретность воспроизведения давления при поверке, калибровке датчиков разрежения и других приборов давления согласно их методикам поверки.

1.2.3 Условия, при которых нормируется погрешность задатчика соответствуют нормальным:

- температураокружающеговоздуха °С  $20±1$ :

 $101.3 \pm 3 (760 \pm 25)$ ; - атмосферноедавление кПа (мм рт. ст.)

- относительнаявлажность окружающеговоздуха %  $60+20$ 

1.2.4 Пределы допускаемой погрешности задатчика при условиях, указанных в п. 1.2.3. приведены в таблице 1.

Таблица 1 - Пределы допускаемой погрешности задатчика

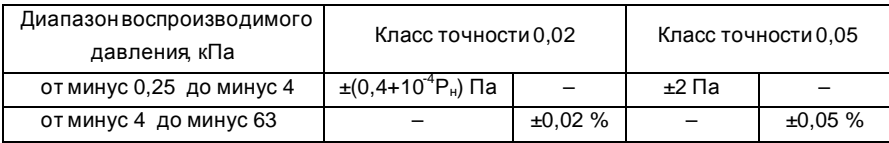

Примечания

1 Ри - номинальное значение воспроизводимогодавления

2 При значениях воспроизводимогодавления до минус 4 кПа нормируются пределы допускаемой абсолютной погрешности.

3 При значениях воспроизводимогодавления от минус 4 кПа нормируются пределы допускаемой относительной погрешности в процентах от Рн.

1.2.5 Питание задатчика обеспечиваетсявакуумным мембранным двухступенчатым насосом НВМ-3 с предельным остаточным давлением, кПа (мм рт.ст.), не более  $2(15)$ .

1.2.6 Время установления выходногодавления при объеме глухой камеры в конце линии 10<sup>-4</sup> м<sup>3</sup> (0,1 л) и пневматическойлинии связи с внутренним диаметром 4 мм, длиной до 1,5 м, с, не более 30.

## Примечания

1 Глухаякамера – емкость, котораяне сообщаетсяс атмосферой.

2 Допускается подключение задатчика к глухой камере с объемом более 0,1 л

## без нормированиявремени установлениядавления.

1.2.7 Габаритныеразмеры (ширина × длины × высота), мм, не более:

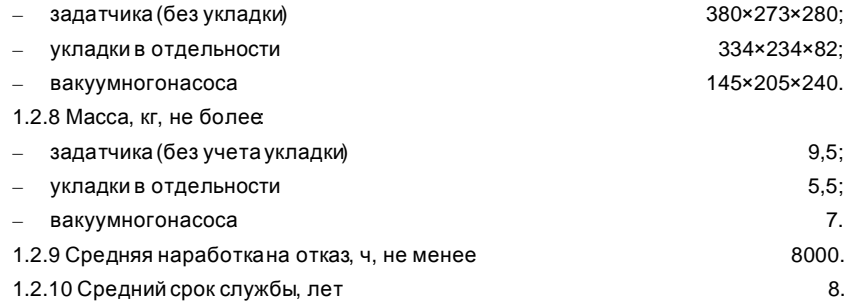

1.3 Состав изделия

1.3.1 Задатчик выполнен в виде настольногоприбора с ручным наложениемгрузов и тумблерным управлением. В состав задатчика входит вакуумный насос и укладка с наборомпоршней, подвесоки грузов.

1.3.2 Комплект поставки задатчика должен соответствоватьуказанному в таблице 2 паспорта 1553.000.00 ПС. В него входят пневмошланг, соединительные элементы для подключения вакуумного насоса, переходные штуцера для подключения поверяемого прибора, заглушка для проверки герметичности, фильтр, комплект запасных частей и сопроводительнаядокументация.

1.4 Устройство и работа

1.4.1 Устройство задатчикапоказано на рисунках 1, 2, и 3.

1.4.1.1 Задатчик в рабочемсостоянии показан на рисунке 1.

Узлы задатчика крепятся к плите (поз.1), которая закреплена на коробе (поз.2). Прибор стоит на четырех, регулируемыхпо высоте ножках (поз.3).

На наружнойстороне плиты находятся опоры (поз.4) с вакуумнойголовкой (поз.5), под которой находится преобразователь силы в давление. Для воспроизведения необходимой величины давления используются конический поршень (поз.17), который устанавливается в сопло (поз.18), грузоприемноеустройство, состоящееиз подвесок (поз.19), и грузы (поз.20).

На наружной стороне плиты так же расположены органы регулирования, управления и контролярабочегосостояния задатчика:

– ручки тумблеров "Давлениепитания" (поз.7), "Выходноедавление" (поз.8) и "Проверка нуля" (поз.9);

– вакуумметрдля контроля разреженияна входе задатчика (поз.10);

– уровни (поз.11);

# и два штуцера:

- "Давлениепитания" (поз.15) для подключениявакуумногонасоса;
- "Выходноедавление" (поз.16) для подключенияповеряемогоприбора.

Внутри прибора находятся регуляторрасхода (поз.13) и пневмоемкости (поз.14).

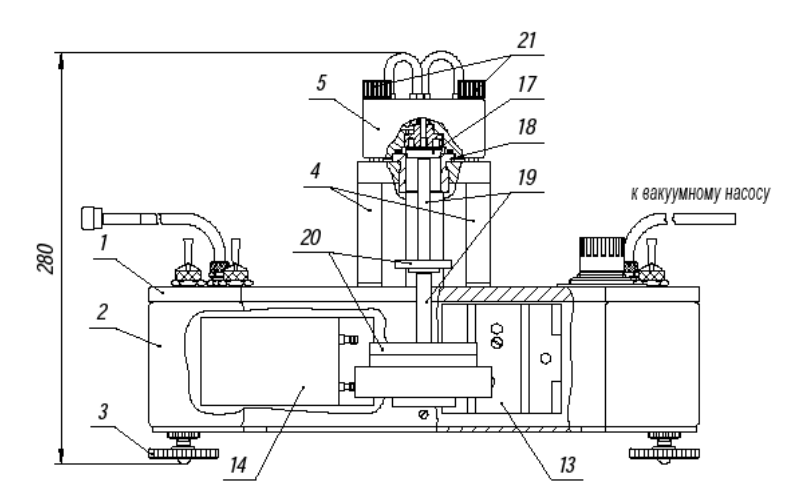

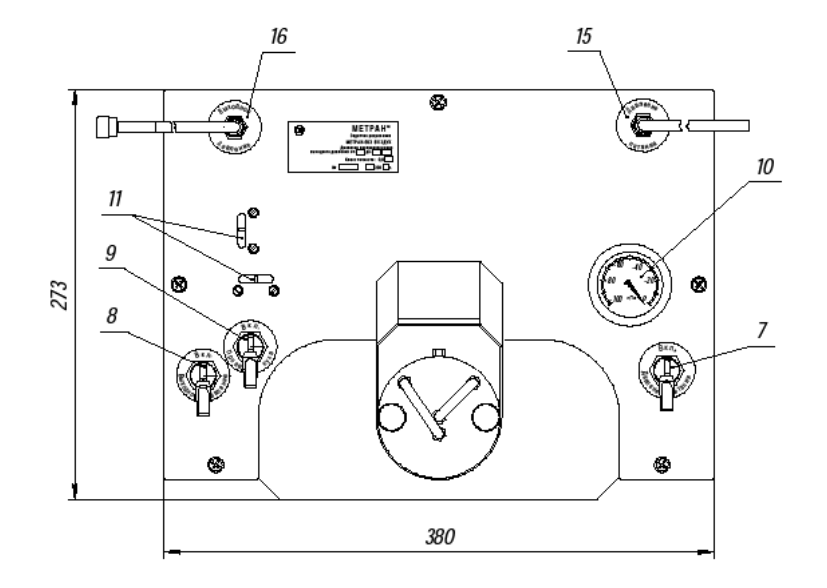

Рисунок 1 – Задатчик разрежения Метран-503 Воздух

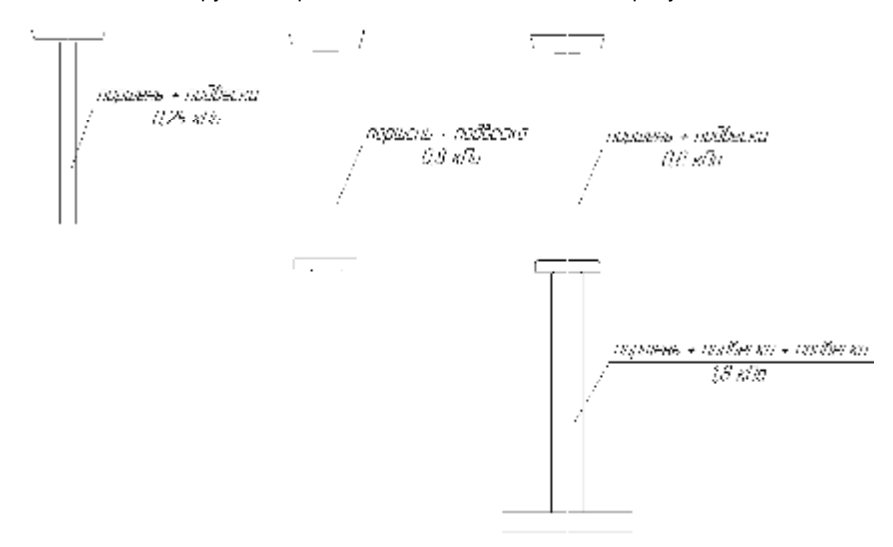

1.4.1.2 Конструкция поршней с подвесками показана на рисунке 2.

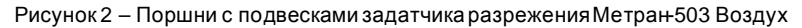

1.4.1.3 Расположениекапилляров задатчикапоказано на рисунке 3.

В опоры (поз.4) вкручены капилляры (поз.25) (ПС1 и ПС2 рисунок 5) и переходная втулка (поз.26). В ниппель (поз.27) входной линии вкручен капилляр (поз.28) (ПС3 рисунок 5). Капилляры играют роль пневмосопротивлений.

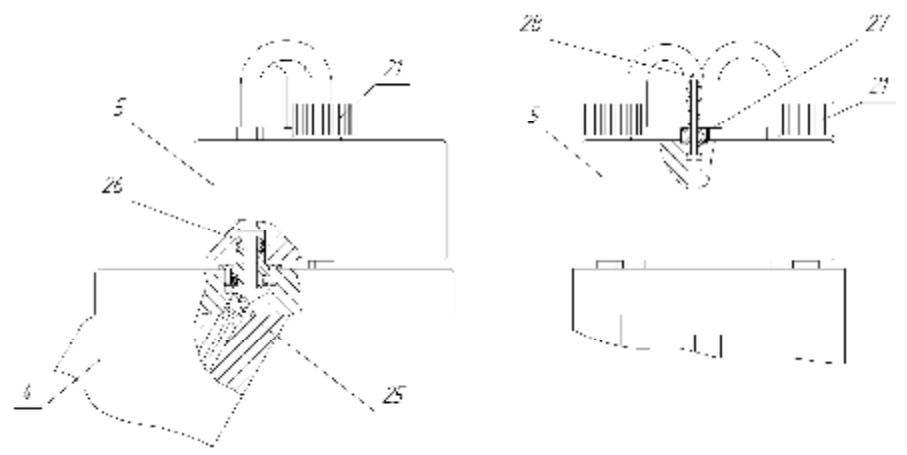

Рисунок 3 – Положениекапилляров в опорах и входнойлинии задатчика

1.4.1.4 Укладка, приведенная на рисунке 4, включает в себя сопло (поз.18); переходные штуцеры (поз.32) для подключения поверяемых приборов; набор поршней с подвесками (поз.17, 19) и грузы (поз.20), масса которых подогнана с учетом нелинейности характеристики эффективной площади и величины ускорения свободного падения, которое указываетсяв свидетельствео поверке и таблицемасс грузов.

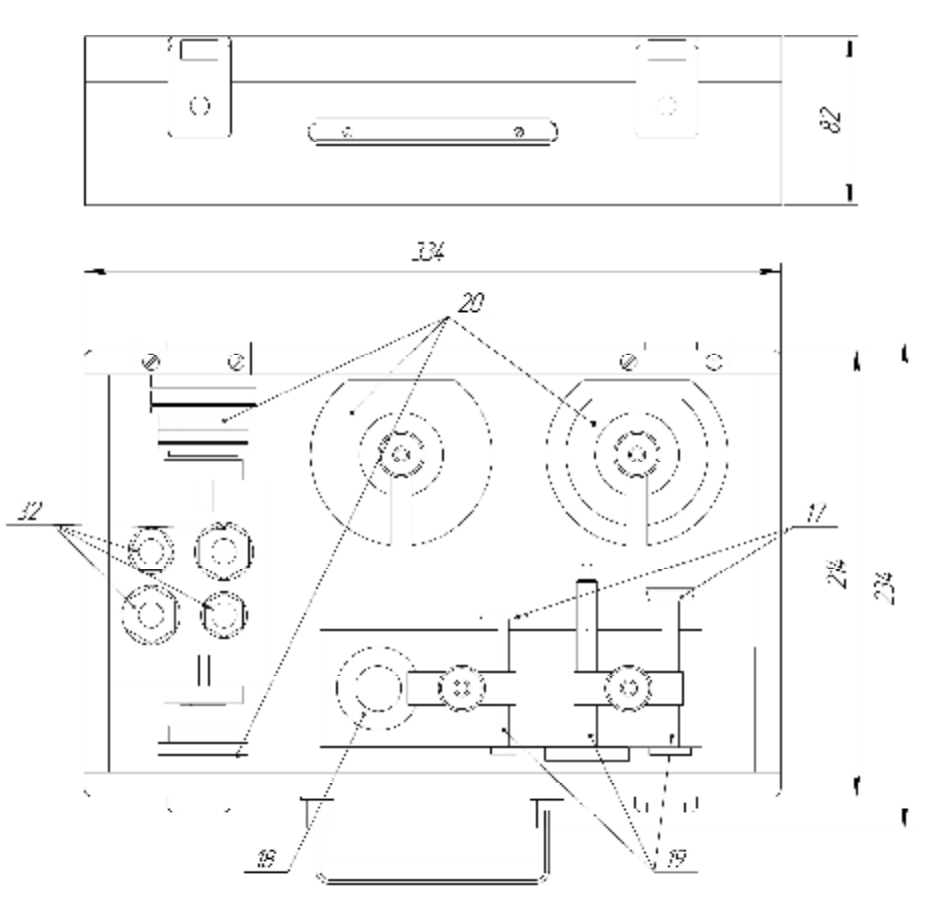

Рисунок 4 – Укладка задатчикаразреженияМетран-503 Воздух

Перечень поршней, подвесок и грузов основного комплекта задатчика разрежения Метран-503 Воздух и интервалов воспроизводимогодавления, в котором они применяются, приведены в приложении Б. Основной комплект поршней, подвесок и грузов обеспечивает поверку датчиковс необходимойдискретностью.

Примечание – Для приборостроительныхпредприятий, выпускающих датчики разрежения или другие приборы давления, и предприятий с большим парком средств измерения давления рекомендуется заказывать нестандартный комплект грузов. Этот комплект обеспечивает поверку датчиков и других приборов давления в точках поверки в соответствии с их методиками поверки с минимальной комбинацией смены грузов, что обеспечиваетболее высокую производительность труда. Такие комплекты используются в ЗАО "ПГ "Метран" при производстведатчиковсерии "Метран".

1.4.2 Схема пневматическаяпринципиальная задатчикаприведенана рисунке 5.

ПР1 – пневмотумблер "Давление питания". Соединяет задатчик с вакуумным насосом;

ПР2 – пневмотумблер "Выходное давление". Соединяет задатчик с поверяемым прибором;

ПР3 – пневмотумблер "Проверка нуля". Соединяет вход поверяемого прибора с атмосферой (проверка нуля);

ВМ – вакуумметрдля контроля разреженияна входе задатчика;

РР – регуляторрасхода. Автоматическирегулируетрасходи давление воздуха;

ПД – преобразовательсилы в давление. Преобразуетсилу Mg в пневматическое выходноедавлениеР;

ПЕ1, ПЕ2 и ПС1, ПС2, ПС3 – соответственнопневмоемкости и пневмосопротивления. Выполняют функцию гасителя динамических автоколебаний

Р2, Р3, Р4, Р5 – точки отбора давлений, используемых при настройке регулятора расхода;

N – вакуумныйнасос;

Г1, Г2 – глушители.

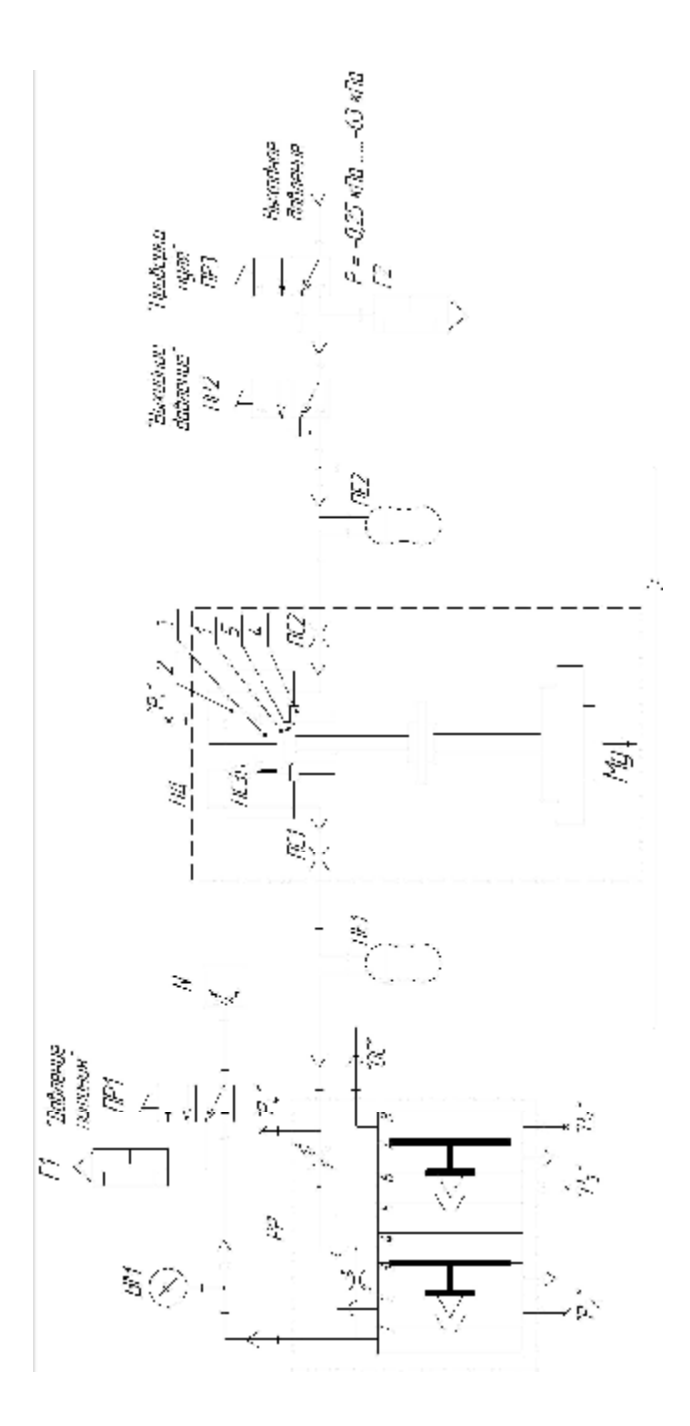

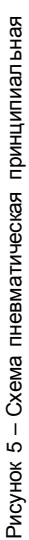

1.4.3 Принцип действия задатчика Метран 503 Воздух основан на динамическом взаимодействииконического поршня и потока воздуха в котором поршень самоцентрируется в канале сопла и самоуравновешивается Сила Мq, создаваемая весом поршня с подвесками и грузов, автоматическипреобразуетсяв пневматическое выходное давление Р, которое поступает на поверяемый (калибруемый) прибор.

Значение давления Ропределяют по формуле

$$
P = \frac{M \cdot g_M \cdot (1 - \rho_B/\rho_M)}{F_{3\Phi}} \cdot 10^{-3}
$$
 (1)

где Р - выходное давление задатчика, кПа;

М - масса поршня, подвесоки грузов при единой условной плотности материала кг;

 $g_{\text{M}}$  – местное ускорение свободногопадения, м/с<sup>2</sup>;

 $F_{\rm sub}$  – эффективная площадь поршневой системы, м<sup>2</sup>;

 $Q_e$  – плотность воздуха ( $Q_e$  = 1.2 кг/м<sup>3</sup>):

рм - единая условная плотность материала поршней, подвесок и грузов задатчика ( $\rho_{M}$  = 8000 кг/м<sup>3</sup>).

В отличие от традиционных грузопоршневых манометров у которых эффективная площадь поршневой системы является постоянной величиной во всем рабочем диапазоне, в задатчиках разрежения значение эффективной плошади поршневой системы изменяется при изменении значения воспроизводимо давления что связано с принципом работы приборов. Эффективная плошадь поршневой системы задатчиков может быть выражена формулой

$$
F_{\Theta \Phi} = F_0 \cdot (1 - q) \,, \tag{2}
$$

где  $F_0$  – геометрическаяплощадь сопла, см<sup>2</sup>;

q - величина зависящая от силы Mg, скорости, расхода воздуха и характера течения воздухав системе "сопло-поршень".

Линеаризация характеристики (уравнение (1)) осуществляется путем подгонки масс грузов по методике предприятия-изготовителя

Преобразовательсилы в давление ПД представляет собой междроссельную камеру (поз.1), образованную постоянным и переменным дросселями (см. рисунок 5). Постоянный дроссель выполнен в виде кольцевого щелевого зазора между корпусом вакуумной головки (поз.2) и вставкой (поз.3). Переменный дроссель образован соплом (поз.4) и поршнем (поз.5), используемым для воспроизведениядавления

Регуляторрасхода РР автоматическирегулируетрасход и давление воздуха и обеспечиваетвысокую повторяемость значений выходногодавления Р при изменении силы Mg.

Работарегуляторарасхода РР построена на принципе силового уравновешивания системы мембранных блоковс индикатором рассогласованиятипа "сопло-заслонка".

1.4.4 Работа задатчика заключается в следующем. Воздух направленное движение которого образуется за счет работы вакуумного насоса N при включенном пневмотумблере ПР1, из окружающей среды через переменный дроссель поступает в междроссельную 12

камеру и через пневмосопротивления ПС3, ПС1, пневмоемкость ПЕ1 и регулируемый дроссель попадает в двухкаскадный регулятор РР. В РР разреженный воздух проходит через две ступени регулирования. Разрежение, создаваемое вакуумным насосом контролируется вакуумметромВМ. Сила Mg преобразуется в разрежение, которое из междроссельной камеры через пневмосопротивлениеПС2 и пневмоемкостьПЕ2 поступаетна вход пневмотумблераПР2 и вход "ОС" (обратнаясвязь) РР. Через пневмотумблерыПР2 и ПР3 разрежение, соответствующеезначению массы поршня с подвесками и грузами, поступает на вход поверяемогоприбора.

Например, при увеличениисилы Mg зазор между поршнем (поз.5) и соплом (поз.4) уменьшается. Это приводит к уменьшению расхода, повышению разрежения в междроссельной камере и одновременнов рабочих камерах РР. По линии обратнойсвязи изменение разрежения передается в камеру 8 регулятора расхода, вследствие чего происходит повышение разрежения на выходе из регулятора и, соответственно, повышение разрежения в междроссельной камере до тех пор, пока система не уравновеситсяпри новом значении силы Mg.

1.5 Средства измерения, инструмент и принадлежности

При эксплуатациизадатчика использовать:

– вакуумметр показывающий с верхним пределом измерений минус 100 кПа класса точности 0,4 по ТУ 25-05-1664;

– вакуумметр показывающий с верхним пределом измерений минус 100 кПа класса точности 1,5 по ТУ 25-05-1664;

– термометр с ценой деления 0,1 ºС для измерений температуры окружающего воздухав диапазоне(15-35) ºС по ГОСТ 13646;

– барометранероидпо ТУ 25 04-1797;

– соединительныешланги и переходныештуцеры. В случае если для подключения поверяемых приборов к задатчику недостаточнопоставляемых в комплекте с прибором соединительных шлангов и переходных штуцеров, то рекомендуем дополнительно заказывать соединительные шланги и переходные штуцеры, приведенные в тематическом каталоге "Метрологическоеоборудование ЗАО "ПГ "Метран".

## 1.6 Маркировка

1.6.1 На прикрепленнойк задатчикутабличкенанесены следующиезнаки и надписи:

- товарный знак и (или) наименованиепредприятия-изготовителя;
- знак утверждениятипа средств измерений по ПР 50.2.009-94;
- наименованиезадатчика;
- диапазон воспроизведениядавления;
- класс точности задатчика;
- номер задатчикапо системе нумерациипредприятия-изготовителя;
- дата изготовления (месяц, год).

1.6.2 Знак утверждения типа средств измерений проставлен на титульном листе эксплуатационныхдокументов.

1.6.3 На поршнях, подвесках и грузахмаркируетсяпорядковый номер задатчикапо системе нумерации предприятия-изготовителя, номинальное значение выходного давления, единицы измерения и для грузов с одинаковымноминаломих порядковый номер.

1.6.4 На транспортной таре в соответствиис ГОСТ 14192 нанесены основные, дополнительные, информационные надписи и манипуляционные знаки: "Хрупкое. Осторожно", "Беречь от влаги", "Верх" и "Герметичнаяупаковка".

## 1.7 Упаковка

Упаковка задатчика состоит из транспортной тары, изготавливаемойпо чертежам предприятия-изготовителя, и обеспечивает сохранность задатчика при транспортировании и складском хранениив течениегарантийногосрока хранения.

При повторной упаковке следует использовать транспортную тару, обеспечивающую сохранность задатчика и его укладки при транспортировании. Задатчик и укладка должны быть помещены в пакеты из влагонепроницаемогоматериала и жестко зафиксированы в транспортной таре. Свободноепространство между стенками тары, задатчиком и укладкой следует заполнить любым амортизирующим материалом. Контакт задатчика, укладки и стенок тары между собой не допускается.

2 Использованиепо назначению

2.1 Эксплуатационныеограничения

2.1.1 Запрещается включать вакуумный насос, соединенный с задатчиком при включенномпневмотумблереПР1 "Давлениепитания".

2.1.2 Запрещается выключать вакуумный насос при установленномв сопле поршне с подвесками и грузами.

2.1.3 Запрещается включать пневмотумблер "Выходное давление" при отсутствии связи с поверяемым прибором.

2.2 Подготовкаизделия к использованию

2.2.1 Распаковку ящика с задатчиком следует проводить при комнатной температуре после того, как задатчик примет температуру окружающего воздуха во избежание конденсациина нем влаги.

2.2.2 Распаковыватьнеобходимов следующемпорядке:

- осторожнооткрыть ящик (согласно манипуляционномузнаку "Верх" на крышке ящика);
- освободитьзадатчикот упаковочногоматериала, затемпротеретьмягкой тканью;
- проверить комплектность.

Задатчик поставляется с колпачками, закрывающими отверстия штуцеров, и с заглушкой вместо сопла. До установки задатчика на рабочееместо не следует удалять колпачки и заглушку.

14

2.2.3 При выборе места установки задатчика необходимособлюдать следующие условия:

– удобствообслуживаниязадатчика;

– отсутствиетряски, вибрации и ударов;

– отсутствие агрессивных сред, действующихна алюминиевый сплав, сталь, резину, пластикат, оловянно-свинцовый припой и лакокрасочныепокрытия.

2.2.4 Распаковку и установку вакуумного насоса проводить согласно паспорту на изделие. При установке насоса следует учитывать, что он должен находиться на расстоянии 2-3 м от задатчика.

2.2.5 Перед включениемв работунеобходимо:

– выдержать задатчик при температуре окружающего воздуха (15-35) °С не менее 6 часов;

– удалить колпачки, закрывающие отверстия штуцеров (поз.15, 16, рисунок 1), заглушку (поз.34, рисунок 7) из вакуумнойголовки (поз.5) и положитьих в укладку;

– подсоединитьвакуумныйнасос к штуцеру "Давлениепитания" (поз.15, рисунок 1) с помощью соединительных элементов, входящих в комплект поставки и приведенных в таблице 2 паспорта 1553.000.00 ПС;

– подсоединить фильтр к штуцеру "Выходное давление" в соответствии с направлением подключения, указанным стрелкой на фильтре, при помощи полиэтиленовой трубки (входитв комплект поставки);

– проверить герметичностьзадатчика в соответствиис п.2.4.2;

– тщательно протереть сопло, поршни, подвески и грузы тканью, смоченной в бензине, затем протереть их бязью, смоченной в спирте. Ткань не должна оставлять ворса на поверхностях. Сопло и поршни протирать перед каждой серией измерений;

– установить сопло в соответствиис рисунком 1.

Месячные нормы протирочных материалов, необходимых при эксплуатации задатчика, приведены в таблице 2.

Таблица 2

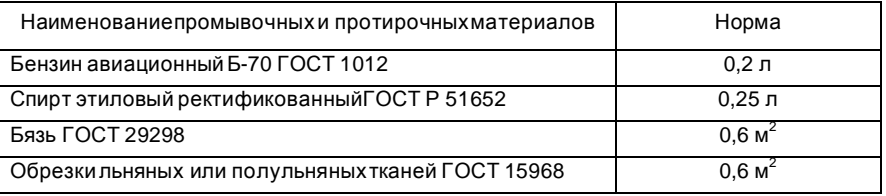

2.2.6 Проверить правильность установкирабочихуровнейв соответствиис п. 3.1.1.

2.3 Использованиеизделия

2.3.1 Подготовказадатчикак работе

2.3.1.1 Перед началомработы необходимо:

– проверить подсоединение вакуумного насоса к штуцеру "Давление питания" (поз.15, рисунок 1);

– установитьзадатчикпо уровням (поз.11), используя регулировочныеножки (поз.3);

– убедиться, что пневмотумблеры "Давление питания", "Выходное давление" и "Проверка нуля" выключены;

– достать из укладки необходимыедля работы поршни (поз.17, рисунок 4), подвески (поз.19) и грузы (поз.20);

Примечания

1 При работе задатчика в диапазоне от минус 0,25 до минус 2,5 кПа с дискретностью 0,05 кПа использовать предназначенный только для этого диапазона поршень 0,25 кПа с подвеской0,25 кПа и набор из 7 грузов.

2 При работе задатчика в диапазоне от минус 0,8 до минус 63 кПа с дискретностью 0,1 кПа использовать поршень 0,8 кПа с подвесками 0,8 и 1,8 кПа и наборами из 8 грузов для подвески 0,8 кПа и из 6 грузов для подвески 1,8 кПа.

3 Перечень поршней, подвесок и грузов основного комплекта и интервалов воспроизводимогодавления, в которых они применяются, приведеныв приложенииБ.

4 Вакуумный насос желательновключать в сеть после установки поршня с подвеской в сопло задатчика.

2.3.1.2 Каждый раз перед началомработы необходимозадавать на выходе задатчика максимальное давление. Для этого:

– снять вакуумнуюголовку (поз.5, рисунок 1), открутиввинты (поз.21);

– пропустить через сопло (поз.18) поршень (поз.17) 0,8 кПа с подвеской 0,8 кПа;

– плавно опустить поршень в сопло и установить на место вакуумную головку. Завернуть в подвеску0,8 кПа подвеску 1,8 кПа;

– включить насос в сеть и перевести пневмотумблер "Давление питания" (поз.7) в положение "Вкл." и убедитесь, что стрелка вакуумметранаходитсяв диапазоне от минус 95 кПа до минус 100 кПа;

– убедиться, что поршень всплыл и свободноплавает в сопле;

– навесить на подвески грузы, обеспечивающиев сумме с подвесками и поршнем созданиедавленияминус 63 кПа;

ВНИМАНИЕ: НАВЕШИВАТЬ ГРУЗЫ НА ПОДВЕСКИ ОСТОРОЖНО, БЕЗ РЫВКОВ, ЧТОБЫ ИЗБЕЖАТЬ ПОВРЕЖДЕНИЯ ПОРШНЕВОЙ ПАРЫ И ПОВЕРХНОСТИ ГРУЗОВ!

16 – убедиться, осторожно коснувшись подвески, что поршень всплыл и свободно плаваетв сопле без резких остановоки вибраций;

- оставить задатчик в нагруженномсостоянии не менее 5 мин.
- снять грузы с подвесоки выключить пневмотумблер "Давлениепитания";
- отключить вакуумныйнасос от сети;
- убратьиз сопла поршень и подвески.

2.3.2 Подключениезадатчикак поверяемомуприбору

2.3.2.1 Соединить вход поверяемого прибора со штуцером "Выходное давление" (поз.16, рисунок 1) задатчика, используя переходныештуцеры (поз.32, рисунок 4) и пневмошланг.

2.3.2.2 При поверке и калибровке датчиков разрежения датчиков давленияразреженияиспользуетсясхема подключениязадатчикак поверяемомуприбору, приведенная на рисунке 6.

Примечание – В качестве поверочногосредства измерения токовых сигналов датчиков давления класса точности 0,15 и грубее рекомендуем использовать калибратор давления Метран-501-ПКД-Р.

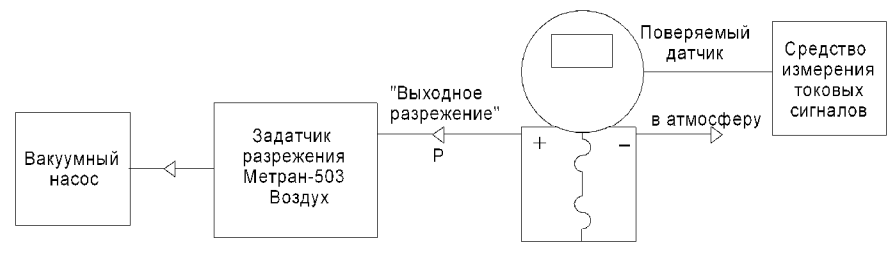

Рисунок 6 – Схема подключениязадатчика разреженияМетран-503 Воздух к поверяемомуприбору

2.3.3 Порядок проведенияповерки (калибровки) при прямом ходе

– убедиться, что пневмотумблеры "Давление питания", "Выходное давление" и "Проверка нуля" выключены;

– снять вакуумнуюголовку, открутиввинты;

– пропустить через сопло поршень 0,25 кПа с подвеской 0,25 кПа или поршень 0,8 кПа с подвеской0,8 кПа;

– плавно опустить поршень в сопло и установить вакуумную головку на место. При необходимостизавернуть в подвеску 0,8 кПа подвеску1,8 кПа;

– включить вакуумный насос в сеть и перевести пневмотумблер "Давление питания" в положение "Вкл.";

– убедиться, что поршень всплыл и свободноплавает в сопле;

– навесить на подвески грузы, обеспечивающиев сумме с подвесками и поршнем создание давления Р, соответствующегопервому поверяемому значению;

– когда поршень всплывет включить пневмотумблер "Выходное давление". На вход поверяемогоприбора поступит давлениеР;

 $-$  снять показания поверяемого прибора через 5+10 с после того, как они перестанут изменяться:

выключить пневмотумблер"Выходное давление":

ВНИМАНИЕ: ВЫКЛЮЧАТЬ ПНЕВМОТУМБЛЕР "ВЫХОДНОЕ ДАВЛЕНИЕ" КАЖ-ЛЫЙ РАЗ ПРИ СМЕНЕ ГРУЗОВ!

навесить на подвески грузы для воспроизведения следующего поверяемого значения давления

– когда поршень всплывет включить пневмотумблер"Выходноедавление";

- снять показания поверяемого прибора через 5÷10 с после того, как они перестанут изменяться.

Аналогичные операции выполнить для каждого поверяемогозначения при прямом ходе

### Примечания

 $1<sup>1</sup>$ Навешивание грузов одного номинала выполнять последовательнос возрастанием порядковогономера груза, с целью повышения точности воспроизведениядавления

2 В процессе поверки возможно возникновениемедленного вращения поршня. НЕ ДОПУСКАЕТСЯ принудительно РАСКА ЧИВАТЬ И ВРАЩАТЬ поршень с подвесками и грузами, поскольку это может привести к дополнительнойпогрешности.

2.3.4 Порядок проведения поверки (калибровки) при обратном ходе

Порядок проведения поверки при обратном ходе аналогичен порядку проведения поверки при прямом ходе. Смену грузов и поршней с подвесками проводить в обратной последовательности то есть от большегозначения воспроизводимогодавления к меньшему.

При проверке нуля включить пневмотумблер "Проверка нуля". При этом вход поверяемогоприбора соединится с атмосферой

После окончания поверки:

- выключить пневмотумблеры"Выходное давление" и "Проверка нуля";  $\equiv$
- снять грузы и выключить пневмотумблер"Давлениепитания";
- отключить вакуумный насос от сети;
- убрать из сопла подвески и поршень;
- отсоединить поверяемый прибор от задатчика  $\overline{\phantom{0}}$

2.3.5 Введение поправок на выходное давление задатчика

Уравнение измерений (1) приведенодля нормальных условий п.1.2.3.

При отклонении условий проведения измерений от нормальных необходимовводить поправки. Решение о необходимостивведения поправок на выходное давление за-

датчика зависит от соотношения погрешностей поверяемого прибора и задатчика разрежения Метран 503 Воздух

В общем случае принято считать, что если значение возможной погрешности, которую компенсирует поправка, не превышает 20% от допускаемой погрешности задатчика, то ее можно не учитывать. Однако, при поверке высокоточных датчиков давления. учитывая всю совокупность условий измерения и применение других эталонов и средств поверки, введение поправок необходимо

2.3.5.1 Поправка на температуру

При температуре окружающеговоздуха отличной от 20 °С, действительное значение выходногодавления Р определяется по формуле

$$
P = P_H \cdot (1 - 2.3 \cdot 10^{-5} \cdot (t - 20)),
$$

Ри - номинальное значение выходного давления задатчика согласно маргде кировке поршней, подвесоки грузов:

t - температураокружающеговоздуха °С.

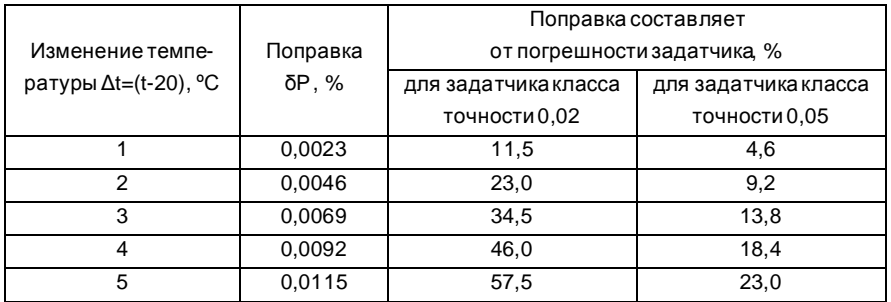

Таблица 3 – Расчет поправки на температуру

2.3.5.2 Поправка на несовпадение плоскости среза сопла задатчика и плоскости измерений поверяемогоприбора

При несовпадении плоскости среза сопла задатчика и плоскости расположения чувствительного элемента поверяемого прибора, действительное значение выходного давления Р определяется по формуле

$$
P = P_{H} \cdot (1 \pm 1.17 \cdot 10^{-4} \cdot h),
$$

где h - расстояние между плоскостью среза сопла задатчика и плоскостью, на которой подключен соединенный с ним поверяемый прибор, м;

знак "+" - если плоскость среза сопла выше плоскости измерений давления измерительногопреобразователяповеряемогоприбора, знак "-" - если плоскость среза сопла ниже плоскости измерений давления измерительногопреобразователя поверяемогоприбора.

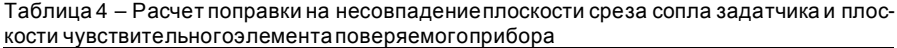

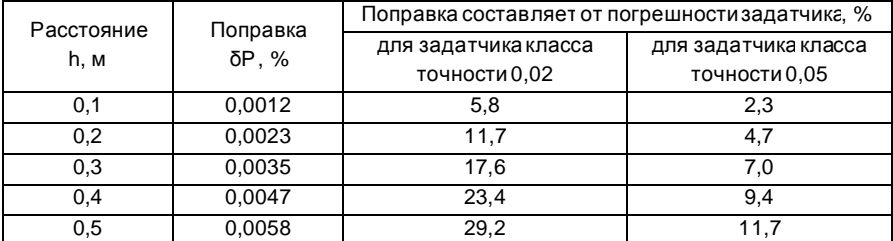

2.3.5.3 Поправка на ускорениесвободногопадения

При эксплуатации задатчика в местности с ускорением свободного падения, отличным от ускорения в свидетельстве о поверке, действительное значение выходного давленияР определяетсяпо формуле:

$$
P = P_H \cdot \frac{g_M}{g_a} \,,
$$

где g<sup>а</sup> – ускорениесвободногопадения, под которое подогнаны массы поршней, подвесоки грузов задатчикаи указанное в свидетельствео поверке, м/с $^2;$ 

 $g<sub>M</sub>$  – ускорение свободного падения для местности, в которой эксплуатируется прибор, м/с<sup>2</sup>.

Так, например, если в свидетельстве о поверке и таблице масс грузов задатчика указано ускорение свободного падения для г.Челябинска g<sub>челяб</sub>.=9,81440 м/с<sup>2</sup>, а прибор эксплуатируется в г. Санкт-Петербурге, где ускорение свободного падения  $\rm{g_{Ca\text{\tiny{HKT-}}Tlerep6}=}$ 9,81950 м/с $^2$ , то поправка составит δP=0,052%.

## 2.3.5.4 Поправка на барометрическоедавление

При атмосферномдавленииотличномот 760 мм рт.ст. действительноезначение выходногодавленияР определяетсяпо формуле:

$$
P = P_H \cdot \left[ 1 + 10^{-3} \cdot \left( \sqrt{\frac{P_a}{760}} - 1 \right) \right],
$$

где Ра – атмосферноедавлениев момент измерений, мм рт.ст. Таблица 5 – Расчет поправки на барометрическоедавление

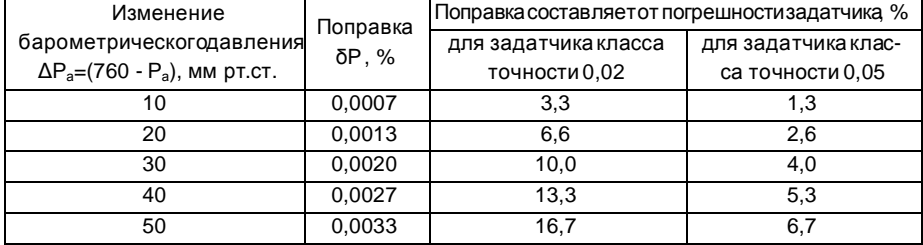

2.3.5.5 При наличии всех вышеперечисленных условий действительное значение выходногодавления Р определяется по формуле

$$
P = \frac{g_{M}}{g_{a}} P_{H} \cdot \left[ 1 - 2.3 \cdot 10^{-5} \cdot (t - 20) \right] \cdot \left[ 1 \pm 1.17 \cdot 10^{-4} \cdot h \right] \cdot \left[ 1 + 10^{-3} \cdot \left( \sqrt{\frac{P_{a}}{760}} - 1 \right) \right].
$$

2.4 Перечень возможных неисправностей и рекомендации по действиям при их возникновении

2.4.1 Возможные неисправности, их причины и действия по их устранению приведены в таблице 6.

Таблица6

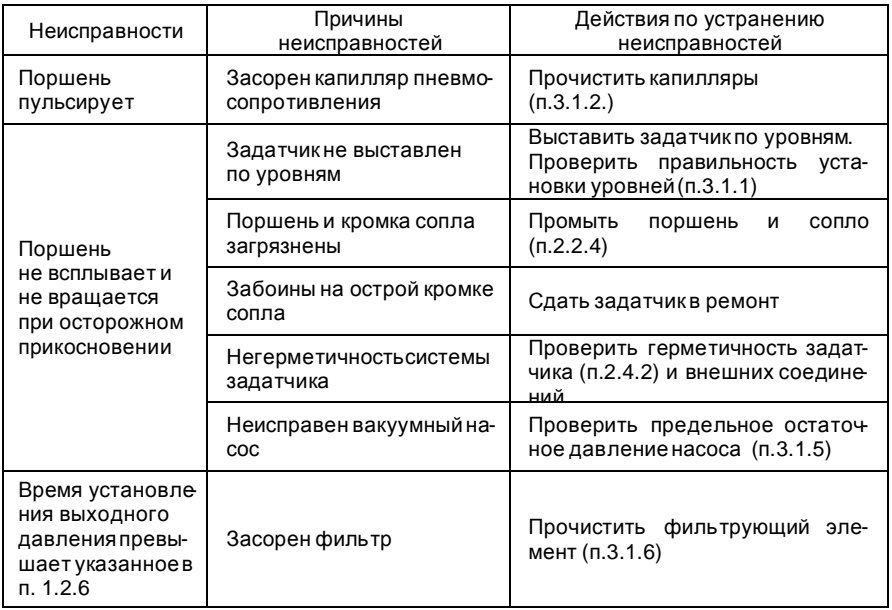

2.4.2 Проверка герметичности

Общую герметичность задатчика (линия "Давление питания" - "Выходное давление") проверять следующим образом

- снять вакуумную головку (поз.5, рисунок 1), открутив винты (поз.21), и удалить поршень (поз.17) с подвесками (поз.19) и сопло (поз.18);

- установить на место сопла заглушку (поз.34, рисунок 7);
- установить вакуумную головку на место;

- подсоединить вакуумметр класса точности 0,4 с верхним пределом измерений минус 100 кПа к штуцеру "Выходное давление" задатчика

проверить, что пневмотумблеры "Давление питания" и "Проверка нуля" вы- $\equiv$  . ключены, а пневмотумблер"Выходноедавление" включен;

– включить вакуумный насос в сеть, а затем включить пневмотумблер"Давление питания";

– после достижения на выходе задатчика давления не менее минус 90 кПа, выключить пневмотумблер "Давлениепитания", а затем отключить вакуумныйнасос от сети;

– выдержатьзадатчикв течение10 мин для окончаниятермодинамическихпроцессов;

– проконтролировать падение давление по вакуумметру. Задатчик считается герметичным, если в течениепоследующих5 мин падения давленияне наблюдается.

В случае негерметичностизадатчик необходимосдать в ремонт.

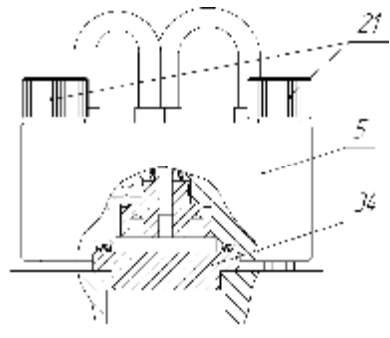

Рисунок 7 – Проверка герметичности

3 Техническоеобслуживание

3.1 Общие указания

3.1.1 Периодически, раз в месяц проверять правильность установки рабочих уровней следующим образом:

– установить контрольный уровень с ценой деления не более 2' непосредственно на торец сопла (поз.18, рисунок 1);

– установить задатчик по контрольному уровню, используя регулировочныеножки (поз.3, рисунок 1). Установкузадатчика по контрольномууровню выполнить при двух взаимно-перпендикулярныхположенияхконтрольногоуровня в горизонтальнойплоскости;

– установить пузырек собственного уровня (уровней) (поз.11, рисунок 1) задатчика в среднее положение, используя регулировочныевинты уровня (уровней).

3.1.2 Периодически прочищатькапилляры задатчикаследующим образом:

- снять трубку с ниппеля (поз.27, рисунок 3) вакуумнойголовки (поз.5);
- вывернуть капилляр (поз.28) из ниппеля;
- открутитьвинты (поз.21);

– снять вакуумную головку (поз.5), снять сопло (поз.17, рисунок 1), убрать переходные втулки (поз.26, рисунок 3) и вывернуть капилляры (поз.25) из опор (поз.4);

– прочистить все капилляры проволокойдиаметром(0,7-0,8) мм;

– установить капилляры на место в обратном порядке, предварительно уплотнив капилляры (поз.25) лентой ФУМ.

3.1.3 По мере удаления смазки с резиновых уплотнений на переходных втулках (поз.26, рисунок 3) нанести на них тонкий слой смазки (например ЦИАТИМ-221 ГОСТ 9433).

3.1.4 Периодически, раз в полгода, проверять правильность показаний рабочего вакуумметра (поз.10, рисунок 1) следующим образом:

– подключить через тройник к штуцеру "Давление питания" задатчика (поз.15, рисунок 1) показывающий вакуумметрс верхнимпределомизмеренийминус 100 кПа, класса точности не грубее 1,5, и вакуумныйнасос;

– установить заглушкув сопло как показано на рисунке 7;

– при выключенныхпневмотумблерахзадатчикавключить вакуумныйнасос в сеть;

– включить пневмотумблер "Давлениепитания" задатчика (поз. 7, рисунок 1);

– сравнить показания вакуумметровпри значении давления минус 70 кПа или минус 80 кПа. Показания рабочеговакуумметране должны отличаться от показаний вакуумметра, используемогодля проверки, болеечем на ±3% от проверяемогозначениядавления.

В случае если показания рабочеговакуумметраотличаются более чем на ±3% необходимоотремонтироватьили заменить рабочийвакуумметр.

3.1.5 Периодически, раз в полгода, проверять предельное остаточное давление вакуумногонасоса следующим образом:

– соединить вакуумный насос с вакуумметром, верхний предел измерений которого минус 100 кПа и класс точности 0,4;

– включить вакуумныйнасос в сеть;

– после достижения максимального разрежения зафиксировать показания вакуумметра;

– выключить вакуумныйнасос и отсоединитьего от вакуумметра.

Предельное остаточное давление создаваемое вакуумным насосом определить по формуле:

$$
\Delta P_{\text{ocr}} = P_{\text{a}} - P_{\text{max}},
$$

где Р<sup>а</sup> – атмосферноедавлениев момент измерений, кПа;

Рmax – давление, измеренноевакуумметром, кПа.

Если предельное остаточное давление вакуумного насоса  $\Delta P_{\text{ocr}}$  превышает значение 2 кПа (15 мм рт.ст.), то вакуумныйнасос необходимосдать в ремонт.

3.1.6 Периодически раз в полгода прочищать фильтрующий элемент фильтра следующим образом:

– отсоединитьфильтрот прибора;

вывернуть фитинг (поз.1, рисунок 8);

Рисунок 8 –Фильтр

– вынуть фильтрующийэлемент (поз.2);

– промыть фильтрующийэлементв бензинеи продуть егосжатым воздухом;

- поставить фильтрующийэлемент на место;
- закрутить фитинг (поз.1);

– подсоединитьфильтрк штуцеру "Выходное давление" прибора в соответствиис

направлениемподключения указанным стрелкой на фильтре.

3.2 Меры безопасности

3.2.1 К эксплуатации задатчиков допускаются лица, ознакомленные с правилами их эксплуатациии прошедшие инструктаж по технике безопасности

3.2.2 При испытаниях, монтаже и эксплуатации задатчиков необходимособлюдать общие требования безопасностипо ГОСТ Р 52869.

3.2.3 Работы по устранению неисправностей задатчика выполнять только после полного снятия давления и отключения задатчика от сети пневмопитания.

3.2.4 Подключение задатчика к пневматической системе питания и отключение от нее следует проводить только после снятия давления в системе.

3.3 Порядок техническогообслуживания изделия

Задатчики разрежения являются прецизионными эталонными приборами и требуют очень аккуратногои бережного отношения в строгом соответствии с руководством по эксплуатации

При неосторожном обращении с соплом, поршнями, подвесками и грузами возможно нарушение поверхности кромки сопла, поверхности поршней, подвесок и грузов, что может привести к изменению режимов истечения воздуха к изменению массы грузов и, в конечном итоге, к изменению метрологическиххарактеристик

В задатчике применяются очень точные детали, сам процесс регулировки и настройки метрологических характеристик достаточно сложен. Поэтому предприятиеизготовитель ЗАО "ПГ "Метран" рекомендует потребителям осуществлять ремонтнопрофилактическиеработы у изготовителя

Техническоеобслуживание(ТО) задатчиковзаключается в следующем:

- профилактическиеработы и ремонт:
- перенастройка
- 3.3.1 Профилактическиеработы и ремонт

ТО №1 включаетследующие работы:

- чистка:
- диагностика (проверка герметичностии работоспособности);
- снятие метрологическиххарактеристик

ТО №2 включаетследующие работы:

 $-$  TO No1:

средний ремонт (частичная замена отдельных деталей в узлах: пневмотумблер, регулятор расхода).

ТО №3 включает следующие работы:

 $-$  TO No1.

 $\mathbf{r}$ спожный ремонт (предполагаетчастичную или полную замену узлов: лневмотумблер, регуляторрасхода).

ТО №4 включаетследующие работы:

 $-$  TO No1.

- подгонка грузов:

ТО №5 включаетследующие работы:

 $-$  TO No4.

- ремонт (при необходимости) по типу ТО №2 или ТО №3.

3.3.2 Перенастройка

Перенастройкапредполагаетизменение единицизмерения с кгс/м<sup>2</sup> в Па и наоборот изменение массы грузов под новое значение ускорения свободногопадения для конкретной местности и, по желанию заказчика, изменение класса точности прибора с 0.05 до 0.02.

3.4 Техническоеосвидетельствование

3.4.1 Задатчик подлежит первичной и периодической поверке.

3.4.2 Поверка задатчика проводится согласно Методике поверки (Приложение В).

3.4.3 Межповерочныйинтервал - не более 1 года.

4 Транспортированиеи хранение

4.1 Условия транспортирования должны соответствовать условиям хранения 5 по ГОСТ 15150. Условия хранения в складских помещениях изготовителя и потребителя должны соответствоватьусловиям хранения 1 по ГОСТ 15150.

4.2 Транспортирование задатчиков в упаковке предприятия изготовителя должно производиться всеми видами транспорта в крытых транспортных средствах в соответствии с правилами перевозки грузов, действующими на данном виде транспорта

4.3 Не допускается хранение задатчиков без упаковки в помешениях содержащих газы и пары, вызывающие коррозию.

5 Утилизация

Задатчики не содержатядовитых, токсичных и взрывчатых веществ.

После окончания срока службы утилизация задатчика может быть осуществлена любым приемлемым для потребителяспособом.

# ПриложениеА

# (справочное)

# Ссылочные нормативныедокументы

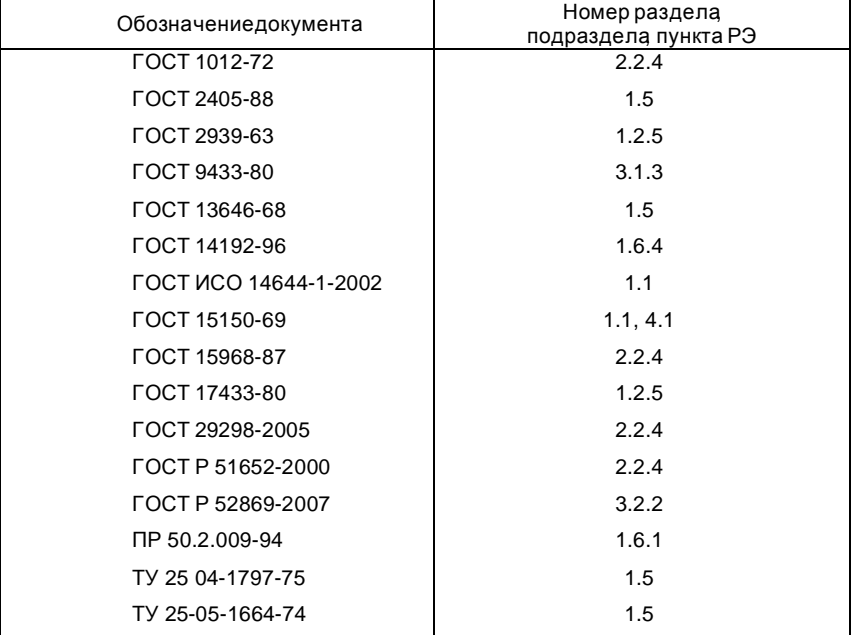

## ПриложениеБ

## Переченьпоршней, подвесоки грузов задатчика разреженияМетран-503 Воздух

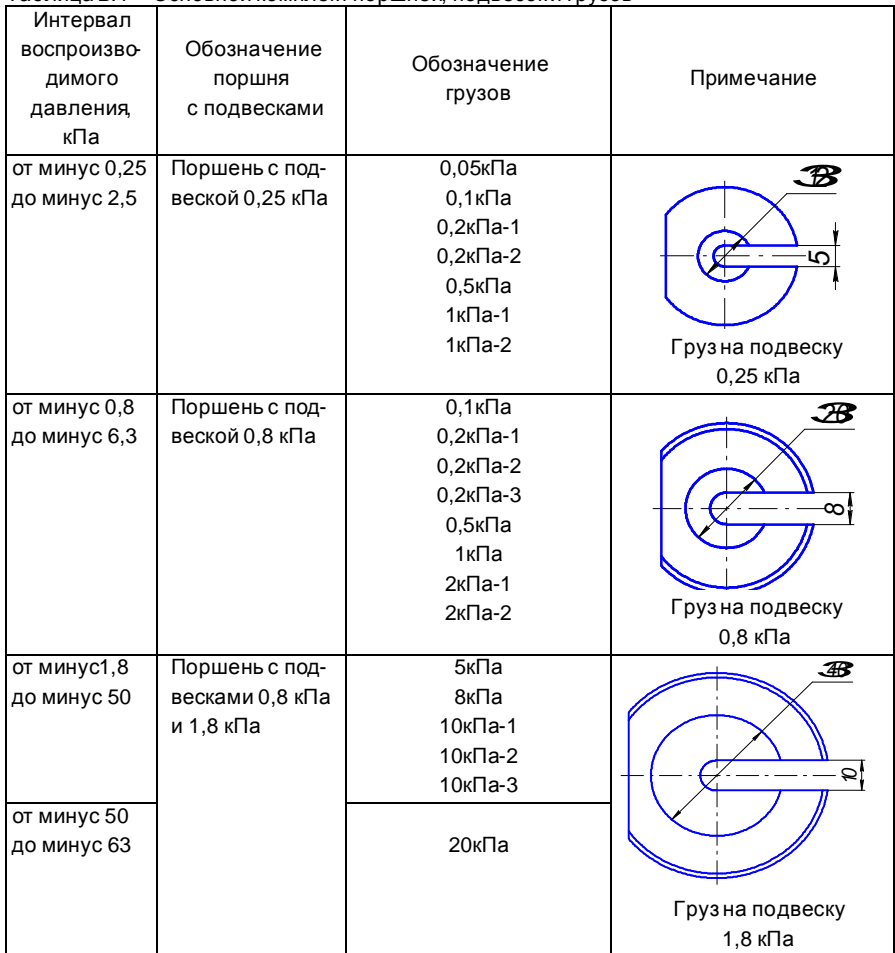

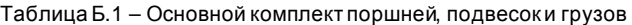

Примечания

1 При воспроизведении давления от минус 10 кПа и выше использование груза 8 кПа обязательно.

2 Груз 20 кПа использовать только при воспроизведениидавления в диапазоне от минус 50 до минус 63 кПа.

3 При воспроизведениидавления минус 0,8 кПа использовать поршень с подвеской 0,25 кПа.

Таблица Б.2 – Оптимальный набор поршней, подвесок и грузов основного комплекта, обеспечивающего поверку датчиков в точках поверки в соответствии с их методиками поверки

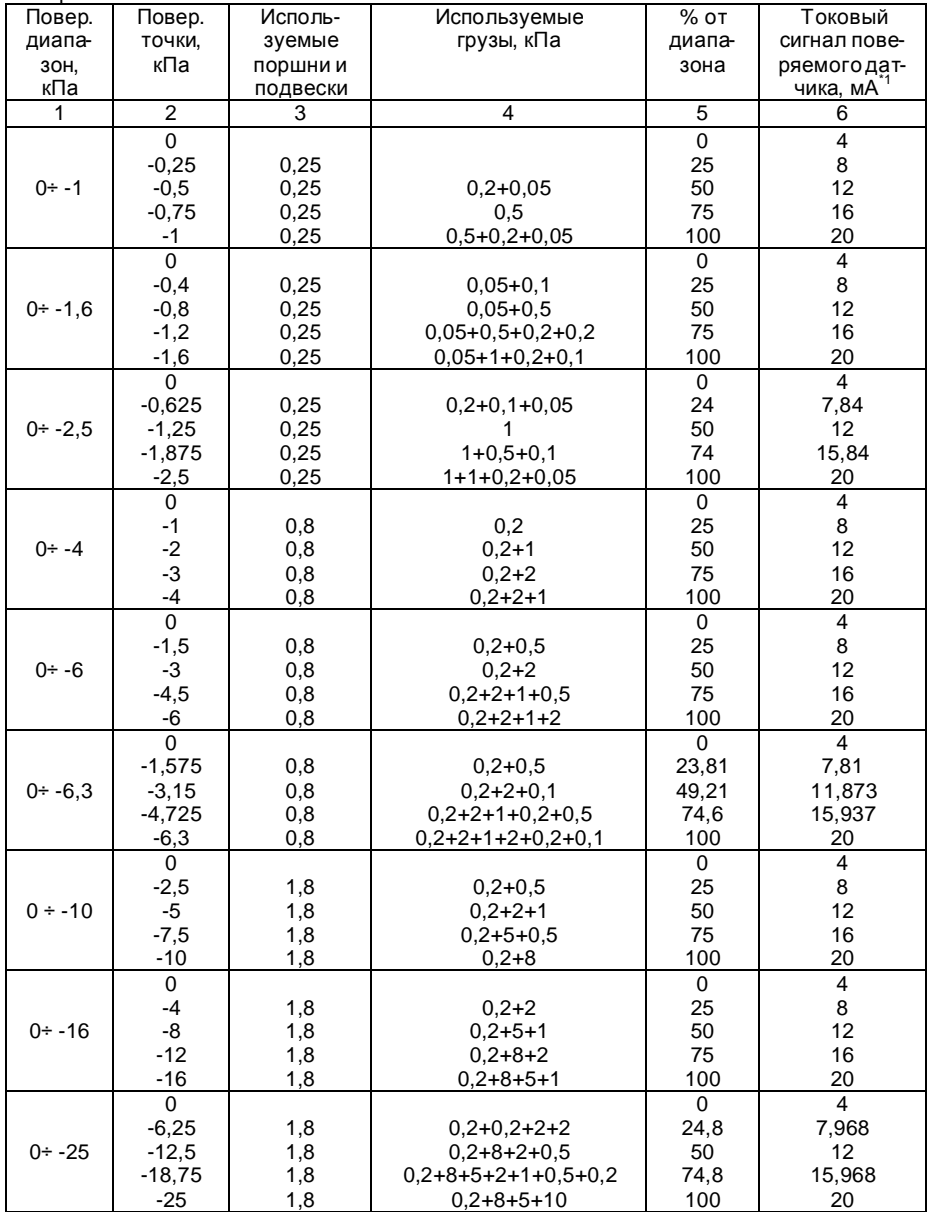

1553.000.00 P3

Продолжениетаблицы Б.2

|           | 2        | 3   | 4                             | 5        | 6      |
|-----------|----------|-----|-------------------------------|----------|--------|
| $0 + -40$ | 0        |     |                               | 0        | 4      |
|           | $-10$    | 1,8 | $0.2 + 8$                     | 25       | 8      |
|           | $-20$    | 1,8 | $0,2+8+10$                    | 50       | 12     |
|           | $-30$    | 1,8 | $0.2 + 8 + 10 + 10$           | 75       | 16     |
|           | $-40$    | 1,8 | $0.2 + 8 + 10 + 10 + 10$      | 100      | 20     |
| $0 + -60$ | $\Omega$ |     |                               | 0        | 4      |
|           | $-15$    | 1,8 | $0.2 + 8 + 5$                 | 25       | 8      |
|           | $-30$    | 1,8 | $0.2 + 8 + 10 + 10$           | 50       | 12     |
|           | $-45$    | 1,8 | $0.2 + 8 + 10 + 10 + 10 + 5$  | 75       | 16     |
|           | $-60$    | 1,8 | $0.2 + 8 + 10 + 10 + 10 + 20$ | 100      | 20     |
| $0 + -63$ | 0        |     |                               | $\Omega$ | 4      |
|           | $-15.75$ | 1,8 | $0.2 + 8 + 5 + 0.5 + 0.2$     | 24.92    | 7.987  |
|           | $-31.5$  | 1,8 | $0.2 + 8 + 10 + 10 + 1 + 0.5$ | 50       | 12     |
|           | $-47.25$ | 1,8 | $0,2+8+10+10+10+5+2+0,2$      | 74,92    | 15,987 |
|           | $-63$    | 1,8 | $0,2+8+10+10+10+20+2+1$       | 100      | 20     |

\*1 Значения токового сигнала приведены для датчиков с выходным сигналом 4-20 мА.

1553.000.00 P3

ПриложениеВ

# Задатчик разрежения Метран-503 Воздух

Методикаповерки

В.1 Общие положения

В.1.1 Настоящая методика поверки распространяется на задатчики разрежения Метран 503 Воздух (далее по тексту задатчики) классов точности 0,02 и 0,05 с диапазоном воспроизведениядавления от минус 0.25 кПа до минус 63 кПа, предназначенныхдля применения в качестве рабочих эталонов давления 1 и 2 разрядов для поверки и калибровки средств измерений давления. Методика устанавливает методы и средства первичной и периодическойповерки.

В.1.2 Первичная поверка проводится при выпуске из производства и после ремонта периодическая поверка – в процессе эксплуатациизадатчика не реже одногораза в год.

В.1.3 Соблюдение требований настоящей методики обязательно для всех предприятий, проводящих поверку.

В.2 Операции поверки

В.2.1 Наименование и поспеловательностьопераций поверки указаны в таблице В.1. Таблица В.1 - Операции поверки

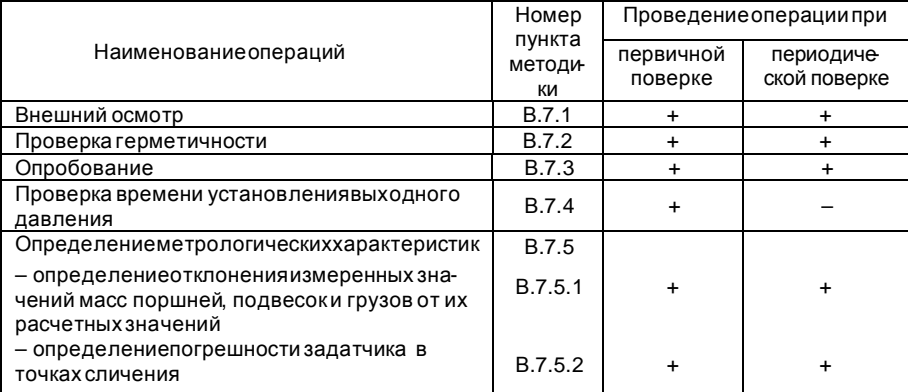

В.2.2 Результатыповерки считаются положительными если предъявленный к поверке задатчик соответствуеттре бованиям всех пунктов таблицы В.1.

В.2.3 Поверка прекращается в случае обнаружения несоответствия поверяемого задатчика хотя бы одному из пунктов таблицы В.1.

При проведении первичной поверки задатчик возвращается изготовителюс изложением причин возврата для проведения мероприятий по их устранению и повторного предъявления

При проведении периодической поверки задатчик возвращается представителю эксплуатационной службы с изложением причин возврата для проведения мероприятий по их устранению и повторногопредъявления

В.3 Методы и средства поверки

В.3.1 При проведении поверки должны применяться средства измерений, указан-

ные в таблице В.2

Таблица В.2 - Средства измерений, используемые при поверке

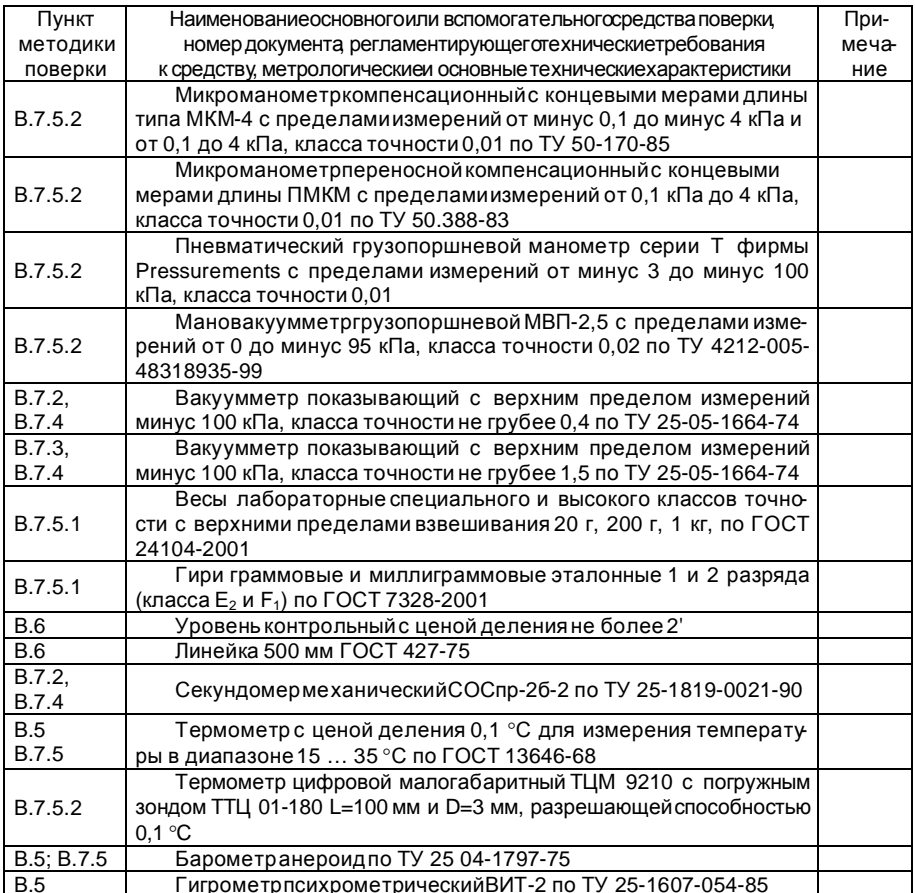

В.3.2 Эталоны и средства измерительной техники, применяемые при поверке прибора, должны быть поверены в органах Государственнойметрологической службы в соответствии с требованиями ПР 50.2.006-94 «ГСИ Порядок проведения поверки средств измерений».

В.3.3 При проведении поверки задатчика допускается применять другие средства измерительной техники, соответствующиепо точности и пределам измерений требованиям настоящей методики

В.3.4 В диапазоне воспроизведения давления от минус 0,25 кПа до минус 63 кПа задатчики метрологически обеспечены эталонами единицы давления, указанными в таблице В.2.

## В.4 Меры безопасности

Необходимовыполнять требования описанные в пунктах 2.1 и 3.2 настоящего РЭ.

### В.5 Условия поверки

При проведении поверки должны быть соблюдены следующие условия:

- $20+3$ : - температураокружающеговоздуха °С
- атмосферноедавление кПа (мм рт. ст.)  $84 - 106.7(630 - 800)$
- относительнаявлажность окружающеговоздуха %  $30 - 80$ :

тряска, вибрации и удары не допускаются;  $\equiv$ 

Если при проведении поверки условия отличаются от условий, приведенных в п. 1.2.3. следуетучитывать поправки п. 2.3.5 настоящего руководствапо эксплуатации

В.6 Подготовкак поверке

Передпроведениемповерки должны быть выполнены следующие подготовительные работы

- перед предъявлениемв поверку следует осуществить техническое обслужива ние, в соответствиис п. 3.1 настоящего РЭ:

выдержать задатчик при указанных выше значениях температуры окружающе го воздухане менее 6 часов в помещении для поверки;

– установить задатчик в рабочее положение с соблюдением указаний паспорта и руководствапо эксплуатации

Примечание - При работе с эталонами, приведенными в таблице В.2, плоскость среза сопла задатчика не должна отличаться более чем на 0,2 м от плоскости измерения давленияэталона

- тщательно протереть сопло, поршни, подвески и грузы прибора тканью, смоченной в спирте этиловом ректификованномпо ГОСТ Р 51652. Ткань не должна оставлять ворса на поверхностях

- поршни, подвески и грузы, необходимыедля проведения поверки, разложить на чистые листы бумаги

- установить контрольный уровень с ценой деления не более 2' непосредствен но на торец сопла задатчика (поз. 18. рисунок 1 настоящего РЭ):

установить задатчик по контрольному уровню, используя регулировочныеножки (поз.3, рисунок 1 настоящего РЭ). Установку задатчика по контрольному уровню выполнить при двух взаимно-перпендикулярных положениях контрольного уровня в горизонтальной плоскости;

установить пузырек собственного уровня (уровней) (поз.11, рисунок 1 настоящего РЭ) задатчика в среднее положение используя регулировочныевинты уровня (уровней).

В.7 Проведениеповерки

В.7.1 Проверка внешнего вида, комплектности и маркировки

Проверку внешнего вида, комплектности и маркировки на соответствие требованиям **конструкторской документации следует проводить путем внешнего осмотра.** 

При внешнем осмотре устанавливают соответствие задатчика следующим требованиям:

задатчик должен быть чистым, не иметь повреждений корпуса, вакуумной головки и штуцеров препятствующих прочному присоединению прибора к вакуумномунасосу:

– поршни, подвескии грузы должны быть чистыми;

- особое внимание обратить на кромку сопла, забоины и загрязнение которойне допускаются;

к задатчику должны быть приложены руководствопо эксплуатациис методикой по- $\overline{\phantom{0}}$ верки, паспорт, таблицамасс грузов, а также свидетельствоо предыдущейповеркеприбора

В.7.2 Проверка герметичности

Герметичностьзалатчика проверяют в соответствиис п. 2.4.2 настоящего РЭ.

В.7.3 Опробование

При опробованиизадатчика следует выполнить следующие операции

подготовить задатчик к работе в соответствиис п. 2.3.1.1 настоящего РЭ;  $\overline{\phantom{0}}$ 

L. подсоединить к штуцеру "Выходное давление" (поз.16, рисунок 1 настоящего РЭ) вакуумметр с верхним пределом измерений минус 100 кПа (или портативный калибратор давления Метран 501-ПКД-Р с модулем В63);

– согласно с п. 2.3.1.2 настоящего РЭ задать на выходе задатчика максимальное разрежение 63 кПа, используя необходимыегрузы;

проконтролироватьдавлениена выходес помощью вакуумметра(калибратора);

при воспроизведении указанного давления поршень должен свободно плавать в сопле.

Если поршень не всплывает и не врашается при осторожном прикосновении устраните неисправности в соответствиис таблицей 6 настоящего РЭ. Если неисправность устранить не удалось, задатчикследуетсдать в ремонт.

В.7.4 Проверка времени установления выходногодавления

При проверке времени установления выходного давления следует выполнить следующие операции

подготовить задатчик к работе в соответствиис п. 2.3.1.1 настоящего РЭ;  $\overline{\phantom{0}}$ 

подсоединить к штуцеру "Выходное давление" (поз.16, рисунок 1 настоящего РЭ) задатчика вакуумметр с верхним пределом измерений минус 100 кПа (или портативный калибратор давления Метран 501-ПКД-Р с модулем В63) так, чтобы длина пневматической линии связи с внутренним диаметром 3-4 мм не превышала 1.5 м:

согласно п. 2.3.1.2 настоящего РЭ задать на выходе задатчика максимальное  $\equiv$ давлениеминус 63 кПа, используя необходимыегрузы, так чтобы груз 20 кПа оказался на подвеске верхним:

– убедиться что поршень свободно плавает в сопле, включить пневмотумблер "Выходное давление" задатчика и дождаться остановки стрелки вакуумметра (стабильных показаний калибратора);

приподнять верхний груз 20 кПа на подвеске и удерживать его до остановки стрелки вакуумметра (появления стабильных показаний калибратора);

опустить груз на подвеску и одновременновключить секундомер:

 $-$  секундомер выключить в момент, когда остановится стрелка вакуумметра подсоединенногок штуцеру "Выходное давление" (показания калибратораперестанут возрастать).

Время, измеренное секундомером не должно превышать 30 с.

В.7.5 Определениеметрологических характеристик

В.7.5.1 Определение отклонений измеренных значений масс поршней с подвесками и грузов от их расчетных значений.

В.7.5.1.1 Значения масс тизм поршней с подвесками и грузов определяют взвешиванием с погрешностью, не превышающей 1:3 предельных допускаемых отклонений измеренных значений масс поршней с подвесками и грузов от их расчетных значений  $\delta_{m,n}$ приведенных в таблице В.3, с использованием методов по МИ 1747-87 «ГСИ Меры массы образцовые и общего назначения Методика поверки». При взвешивании поршней с подвесками и грузов задатчика их плотность принимают равной условной плотности материала 8000 кг/м<sup>3</sup>, а плотность воздухапринимают равной 1.2 кг/м<sup>3</sup>.

В.7.5.1.2 Относительные значения  $\delta_m$  отклонений измеренных значений масс поршней с подвесками и грузов тизм не должны отличаться от их расчетных значений m<sub>pacs</sub>, приведенных в паспорте на задатчик более чем на 20% пределов допускаемой погрешности задатчиков приведенной в таблице 1 настоящего РЭ, т.е.

$$
\delta_{\rm m} = \frac{m_{\rm H3M} - m_{\rm pacq}}{m_{\rm pacq}} 100\% \le \delta_{\rm mnp} \ , \text{ (%)} \qquad \text{для грузов массой более 50 r} \tag{B.1}
$$

$$
\delta_{\rm m} = \frac{m_{\rm max} - m_{\rm pacq}}{50 \, \rm r} \, 100\% \le \delta_{\rm mnp} \, , \, (*) \qquad \text{для грузов массой менее 50 r} \tag{B.2}
$$

Таблица В.3 - Предельные допускаемые отклонения измеренных значений масс поршней с подвесками и грузов от их расчетных значений  $\delta_{\text{min}}$ 

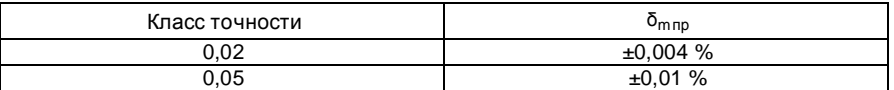

Результаты контроля считаются положительными если отклонения измеренных значений масс поршней с подвесками и грузов, при взвешивании на весах, удовлетво ряющих по точности требованиям п. В.7.5.1.1, от их расчетных значений  $\delta_m$  не превышают допускаемых отклонений указанных в таблице В.З.

## В.7.5.2 Определениепогрешностизадатчика

Погрешность задатчика определяют непосредственным сличением с соответствующим эталоном, при значениях выходногодавления минус 0,25; 1 и 2,5 кПа (с использованием поршня и подвески 0,25 кПа), а так же при значениях минус 0,8; 2; 3,5; 20; 40 и 63 кПа (с использованием поршня с подвесками 0,8 и 1,8 кПа) и при соблюдении условий, указанных в п. В.5.

При всех поверяемых значениях выходного давления проводят по одной серии измерений. В серии показания эталона фиксируют дважды, при повторном измерении осторожным касанием следует повернуть подвеску с грузами на 90° в горизонтальной плоскости сопла задатчика

Формулы для определенияпогрешности задатчика следующие:

$$
\Delta = (P_{\text{Bocnp}} - P_{\vartheta}), \Pi a \tag{B.3}
$$

$$
\delta = \frac{(P_{\text{Bocnp}} - P_{\mathcal{S}})}{P_{\mathcal{S}}} \cdot 100\% \tag{B.4}
$$

где Р<sub>восло</sub> - давление воспроизводимоезадатчиком в соответствии с маркировкой грузов с учетом поправок п. 2.3.5 настоящего РЭ;

Р<sub>э</sub> – показания эталона.

Необходимо проводить проверку нуля эталона каждый раз перед определением погрешности задатчика в случае необходимостипровести корректировку нуля в соответствии с руководствомпо эксплуатацииэталона.

Результатыповерки считаются положительными, если погрешности задатчика, определенные по формуле (В.3) в диапазоне давлений от минус 0,25 до минус 4 кПа и по формуле (В.4) в диапазоне от минус 4 до минус 63 кПа, не превышают допускаемых предельных отклонений указанных в таблице 1 настоящего РЭ.

Если погрешность превысила допустимые предельные значения при одном из измерений, это измерение следует повторить. При повторном отрицательном результате задатчиксчитается непригодным

Допускается определять погрешность задатчика при использовании эталонов, перечисленных в таблице В.2, по отклонению измеренных значений масс (для МВП или ГПМ) или высот столба манометрическойжидкости (для микроманометра) от их расчетных значений

В.7.5.2.1 Определениепогрешностизадатчика при сличении с микроманометром

 $-$  подготовить задатчик к работе в соответствии с п. 2.3.1.1 настоящего РЭ:

– удостовериться что пневмотумблеры "Давление питания". "Проверка нуля" и "Выходное давление" выключены:

– установить необходимыйпоршень с подвеской в сопло задатчика

– включить пневмотумблер"Давлениепитания" и навесить необходимыегрузы;

– установить концевую меру длины (или блок концевых мер) на микроманометре, соответственновоспроизводимомузадатчиком значению давления

– соединить штуцер "Выходное давление" задатчика с подвижным сосудом микроманометра

– включить пневмотумблер"Выходноедавление";

зафиксировать значения следующих параметров высоту столба манометри- $\sim$ ческой жидкости, температуру манометрическойжидкости и атмосферноедавление

по окончанию измерения выключить пневмотумблер "Выходное давление", отсоединить задатчик от эталона, снять грузы с подвески, выключить пневмотумблер"Давление питания".

По результатамсличения определяют погрешность задатчика по формуле

$$
\Delta = \frac{(h_{\text{pacy}} - h_{\text{M3M}})}{h_{\text{pacy}}} \cdot P_{\text{H}} \,, \tag{B.5}
$$

где Рн - номинальное значение выходного давления согласно маркировке поршней с подвесками и грузов задатчика, кПа;

h<sub>изм</sub> - значение высоты водяного столба микроманометра полученное в результате измерения, мм.

h<sub>nacy</sub> - расчетное значение высоты водяного столба микроманометра соответствующее поверяемому номинальному значению выходного давления определяется по формуле, мм:

$$
h_{\text{pacy}} = P_H \cdot 10^3 \cdot \frac{[1 - 2.3 \cdot 10^{-5} \cdot (t_B - 20)] \cdot [1 + 10^{-3} \cdot \left(\sqrt{\frac{P_a}{760}} - 1\right)]}{(\rho_M - \rho_B) \cdot g_a \cdot [1 + \alpha_{\text{KM}} \cdot (t_B - 20)]},
$$
(B.6)

где  $t_B$  – температураокружающеговоздухав момент измерения,  ${}^{\circ}C$ ;

P<sub>a</sub> - атмосферноедавлениев момент измерения, мм рт. ст.;

рм - плотность воды (манометрической жидкости) в микроманометре при ее температуре  $t_{\rm M}$  °С, измеренной погружным термометром в подвижном сосуде микроманомет ра. Значения о берутся по таблицам ГСССД-2-77. г/см<sup>3</sup>:

$$
\rho_{\rm B} = \rho_{\rm a} \cdot \frac{P_{\rm a} \cdot 293}{760 \cdot (273 + t_{\rm B})} - \text{плотность окружа юцего воздухапри температуре tB °C и}
$$

атмосферномдавлении  $P_a$  мм рт. ст. в момент измерения, г/см<sup>3</sup>;

 $p_a$ =1,205·10<sup>-3</sup> г/см<sup>3</sup> – плотность воздухапри  $P_a$ = 760 мм рт.ст. и температуре $t_B$  = 20 °С;

g<sub>a</sub> – ускорение свободногопадения, под которое рассчитана масса поршней с подвесками и грузов задатчика согласно указаний в паспорте, свиде тельстве о поверке, м/с<sup>2</sup>;

 $\alpha_{\text{KM}}$  – температурныйкоэффициентрасширения материалаконцевых мер длины, 1/°С.

В.7.5.2.2 Определениепогрешностизадатчика при сличении с МВП или ГПМ:

подготовить задатчик к работе в соответствиис п. 2.3.1.1 настоящего РЭ;

– удостовериться что пневмотумблеры "Давление питания". "Проверка нуля" и "Выходное давление" выключены:

- установить необходимыйпоршень с подвеской в сопло задатчика
- включить пневмотумблер"Давлениепитания" и навесить необходимыегрузы:
- установить на эталон грузы, соответствующие воспроизводимомузадатчиком значению давления
	- соединить штуцер "Выходное давление" задатчика с входомэталона;
	- включить пневмотумблер"Выходноедавление":

 $\mathbf{r}$ зафиксироватьзначения следующих параметров массу грузов, установленных на эталон: температуруокружающейсреды и поршня эталона атмосферноедавление

 $\equiv$ по окончанию измерения выключить пневмотумблер "Выходное давление", отсоединить задатчик от эталона снять грузы с подвески, выключить пневмотумблер"Давление питания".

По результатамсличения определяют погрешность задатчика по формуле

$$
\delta = \frac{(m_{\text{pacy}} - m_{\text{vam}})}{m_{\text{pacy}}} \cdot 100\%,\tag{B.7}
$$

где тизм - значение массы грузов на эталоне, полученноев резуль татеизмерения, г;

m<sub>nacy</sub> - расчетное значение массы грузов на эталоне, соответствующееповеряемому значению выходногодавления определяют по формуле г:

$$
m_{\text{pacu}} = 100,015 \cdot \frac{P_{\text{H}} \cdot F}{g_{\text{a}}} \cdot \frac{\left[1 + \alpha_{\text{B}} \cdot (t_{\text{B}} - 20)\right] \cdot \left[1 + 10^{-3} \cdot \left(\sqrt{\frac{P_{\text{a}}}{760}} - 1\right)\right]}{\left[1 + 2,3 \cdot 10^{-5} \cdot (t_{\text{B}} - 20)\right]},
$$
\n(B.8)

где F - значение эффективной (приведенной плошади поршневой системы грузопоршневоговакуумметрапри  $t = 20^{\circ}C$ , см<sup>2</sup>:

g<sub>a</sub> – ускорение свободногопадения, под которое рассчитана масса поршней с подвесками и грузов задатчика согласно указаний в паспорте, свиде тельстве о поверке, м/с<sup>2</sup>;

 $\alpha_{0}$  – корректирующий температурный коэффициент эталона (приведен в паспорте эталона). 1/ °С:

t<sub>9</sub> - температурапоршневой пары грузопоршневоговакуумметра °С;

Р<sub>а</sub> - атмосферноедавлениев момент измерения, мм рт. ст.;

 $t_{\rm B}$  – температураокружающеговоздухав момент измерения, <sup>о</sup>С.

Результаты контроля считаются положительными если погрешности задатчика определенные по формулам (В.5) и (В.7), не превышают допускаемых предельных отклонений, указанных в таблице 1 настоящего РЭ для соответствующихзначений давления.

#### В.7.5.3 Определениекласса точности задатчика

Задатчику разрежения Метран-503 Воздух присваивают класс точности 0.02, 0.05. если результаты поверки считаются положительными т.е. если значения погрешности задатчика, полученные по формулам (В.3), (В.4) или (В.5) и (В.7), не превышают значений приведенных в таблице 1 настоящего РЭ на поверяемых точках и измеренные массы поршней с подвесками и грузов находятся в пределахдопускаемых отклонений (таблица В.3).

При несоответствиизадатчика указанным требованиям для его класса точности он может быть допущен к применению с другим более грубым классом точности по результа там периодической поверки по желанию заказчика.

В.8 Оформление результатовповерки

В.8.1 Результатыповерки заносят в таблицы, рекомендуемая форма которых приведенав приложении Г.

В.8.2 При положительных результатахповерки оформляют свидетельство со сроком действия 1 год, форма которого приведена в ПР 50.2.006-94 «ГСИ Порядок проведения поверки средств измерений».

В.8.3 При отрицательных результатахповерки на задатчик выдают извещение о непригодности с указанием причин, форма которого приведена в ПР 50.2.006-94 «ГСИ Порядок проведения поверки средств измерений», задатчик к дальнейшему применению не допускается.

ПриложениеГ

# (рекомендуемое)

# Форма протокола поверки

# протокол

## поверки

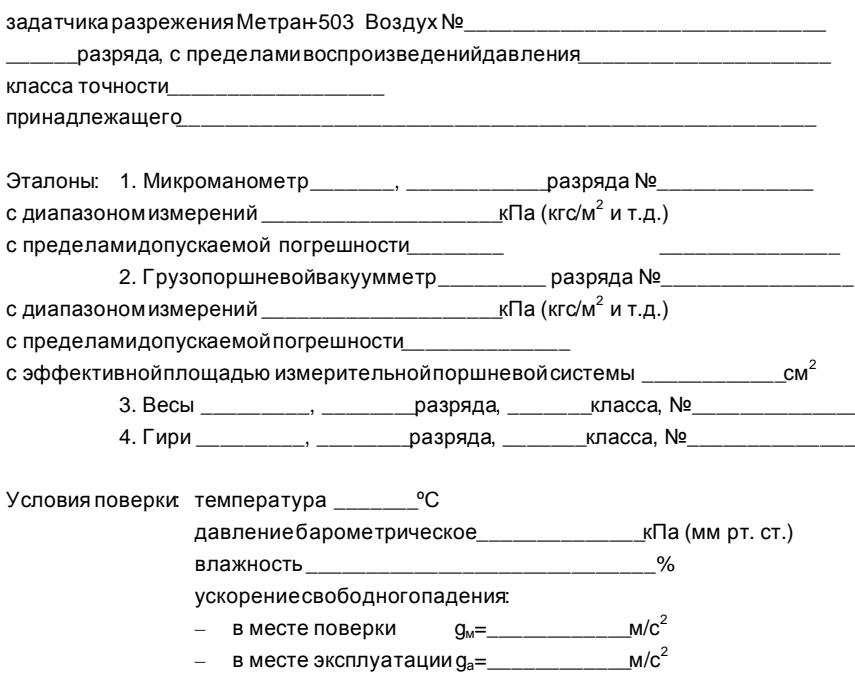

## РЕЗУЛЬТАТЫИЗМЕРЕНИЙ И ИХ ОБРАБОТКА

3 Опробование\_\_\_\_\_\_\_\_

4 Время установлениявыходногодавления

5 Определениеметрологическихпараметров

5.1 Определениеотклоненийизмеренных значений масс грузов от их расчетных значений Таблица Г.1

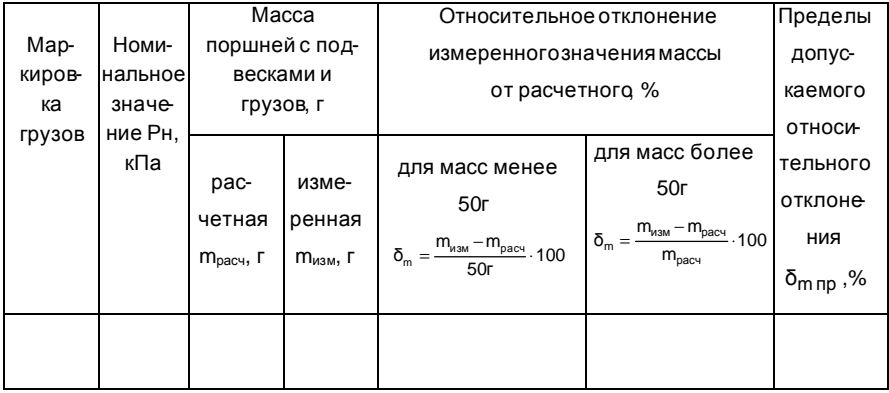

Относительные отклонения измеренных значений масс грузов  $\delta_m$  от их расчетных ствуют/не соответствуют для класса точности задатчика (0,02/0,05)

# 1553.000.00 P3

# 5.2 Определениепогрешности задатчика

 $T_2$ блица Г $2$ 

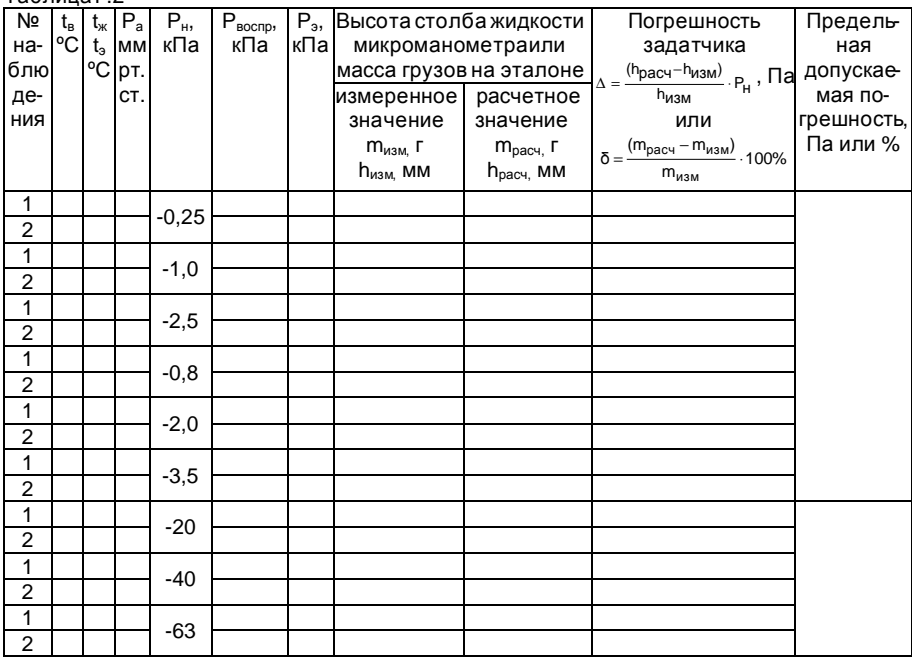

Погрешность задатчика разрежения Метран 503 Воздух

соответствуетклассу точности\_\_\_\_\_\_\_